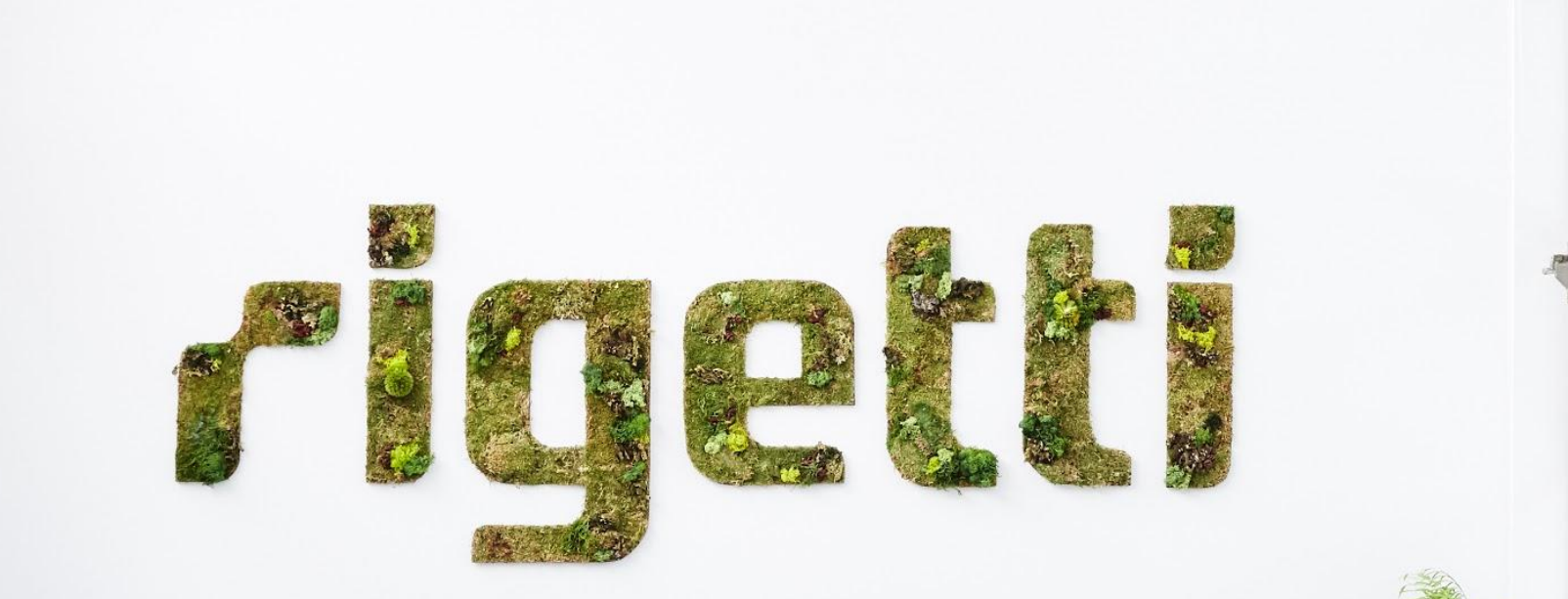

#### Unsupervised Machine Learning on a Hybrid Quantum Computer Johannes Otterbach

Bay Area Quantum Computing Meetup - YCombinator February 1 , 2018

#### Full Stack **Quantum Computing**

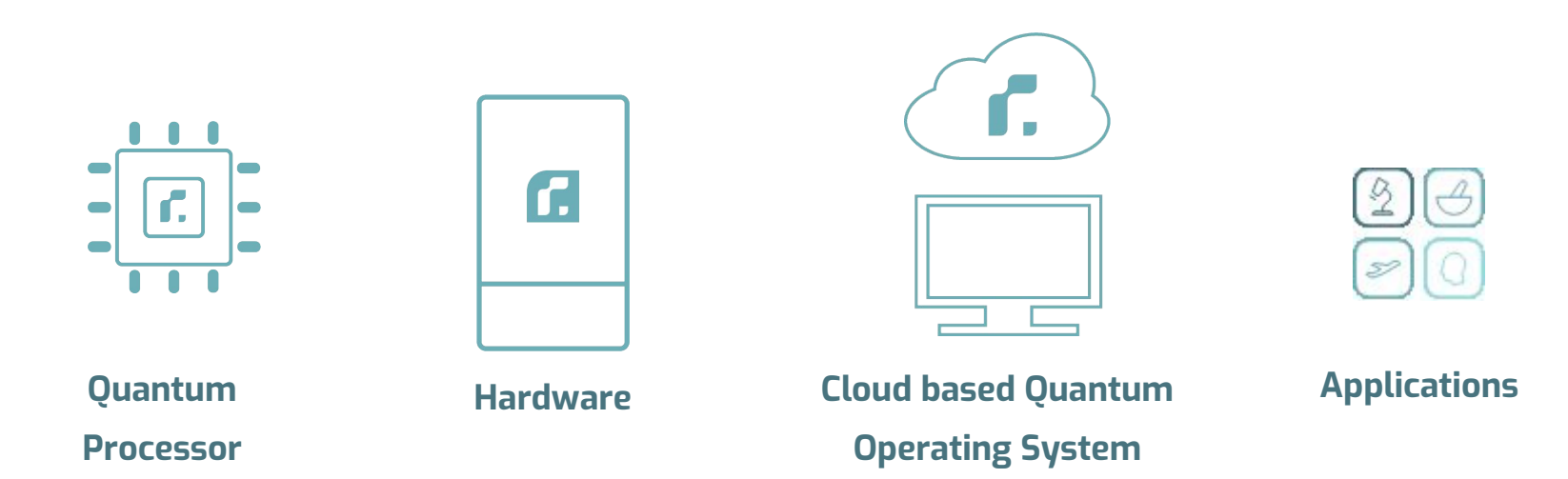

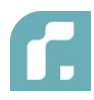

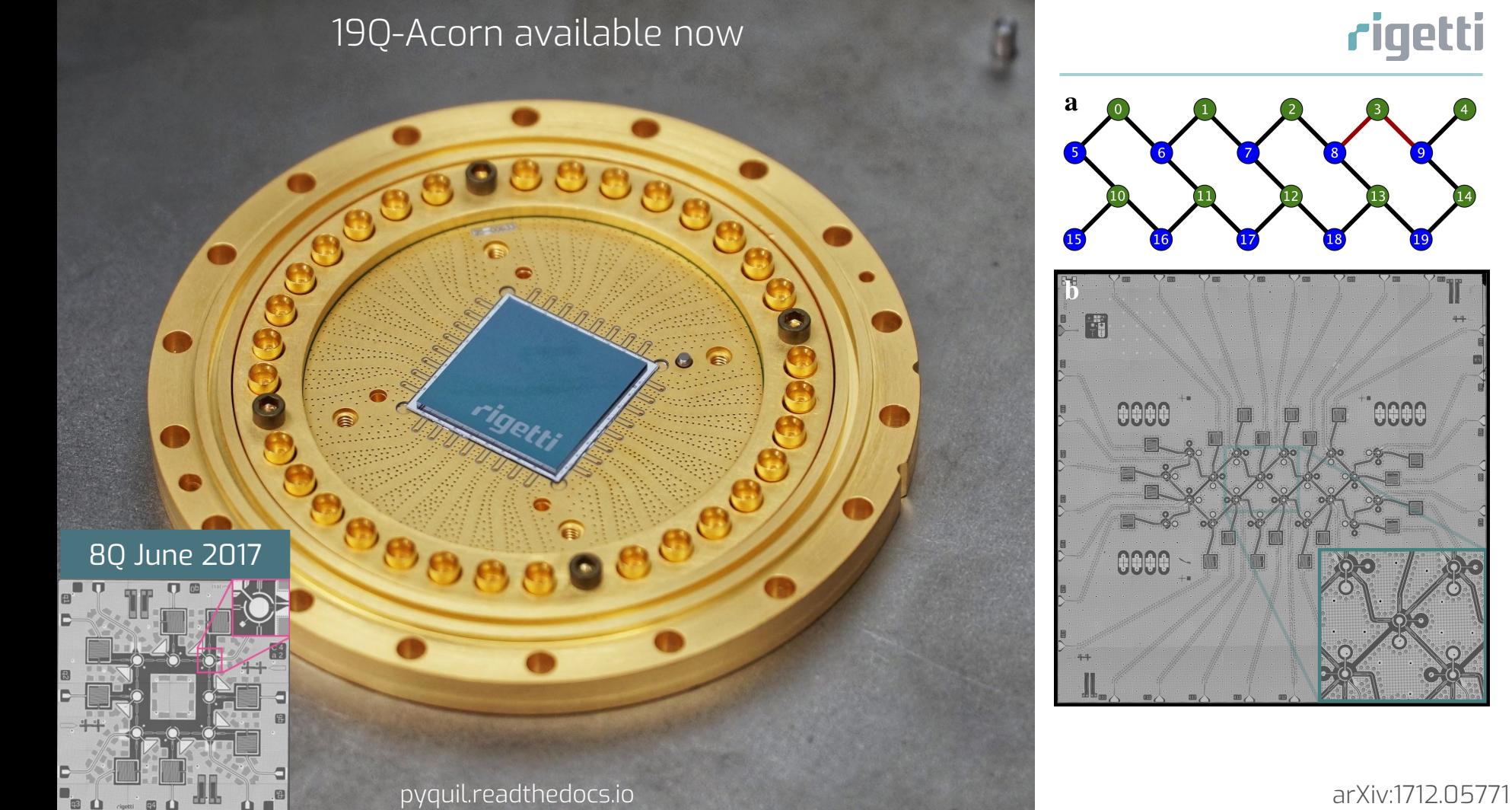

0000

#### 19Q-Acorn available now

8Q June 2017

#### **rigetti**

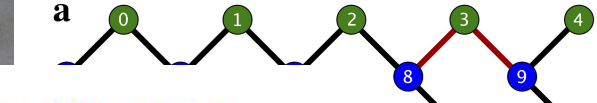

#### Unsupervised Machine Learning on a Hybrid Quantum Computer

J. S. Otterbach, R. Manenti, N. Alidoust, A. Bestwick, M. Block, B. Bloom, S. Caldwell, N. Didier, E. Schuyler Fried, S. Hong, P. Karalekas, C. B. Osborn, A. Papageorge, E. C. Peterson, G. Prawiroatmodjo, N. Rubin, Colm A. Ryan, D. Scarabelli, M. Scheer, E. A. Sete, P. Sivarajah, Robert S. Smith, A. Staley, N. Tezak, W. J. Zeng, A. Hudson, Blake R. Johnson, M. Reagor, M. P. da Silva, and C. Rigetti Rigetti Computing, Inc., Berkeley, CA (Dated: December 18, 2017)

Machine learning techniques have led to broad adoption of a statistical model of computing. The statistical distributions natively available on quantum processors are a superset of those available classically. Harnessing this attribute has the potential to accelerate or otherwise improve machine learning relative to purely classical performance. A key challenge toward that goal is learning to hybridize classical computing resources and traditional learning techniques with the emerging capabilities of general purpose quantum processors. Here, we demonstrate such hybridization by training a 19-qubit gate model processor to solve a clustering problem, a foundational challenge in unsupervised learning. We use the quantum approximate optimization algorithm in conjunction with a gradient-free Bayesian optimization to train the quantum machine. This quantum/classical hybrid algorithm shows robustness to realistic noise, and we find evidence that classical optimization can be used to train around both coherent and incoherent imperfections.

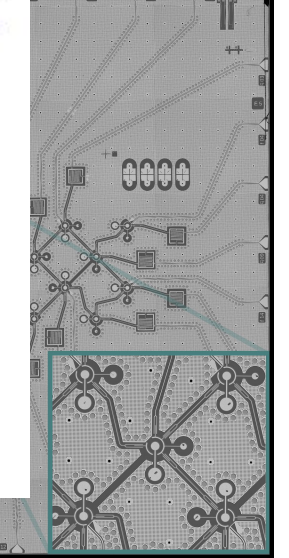

pyquil.readthedocs.io arXiv:1712.05771

**Clustering**

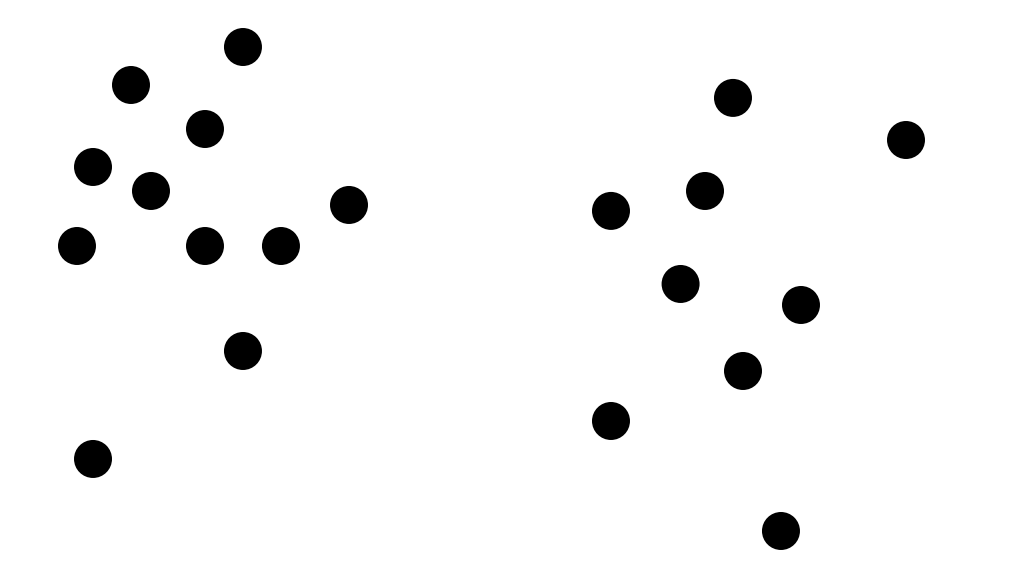

Given an unlabeled set of points

#### **Clustering**

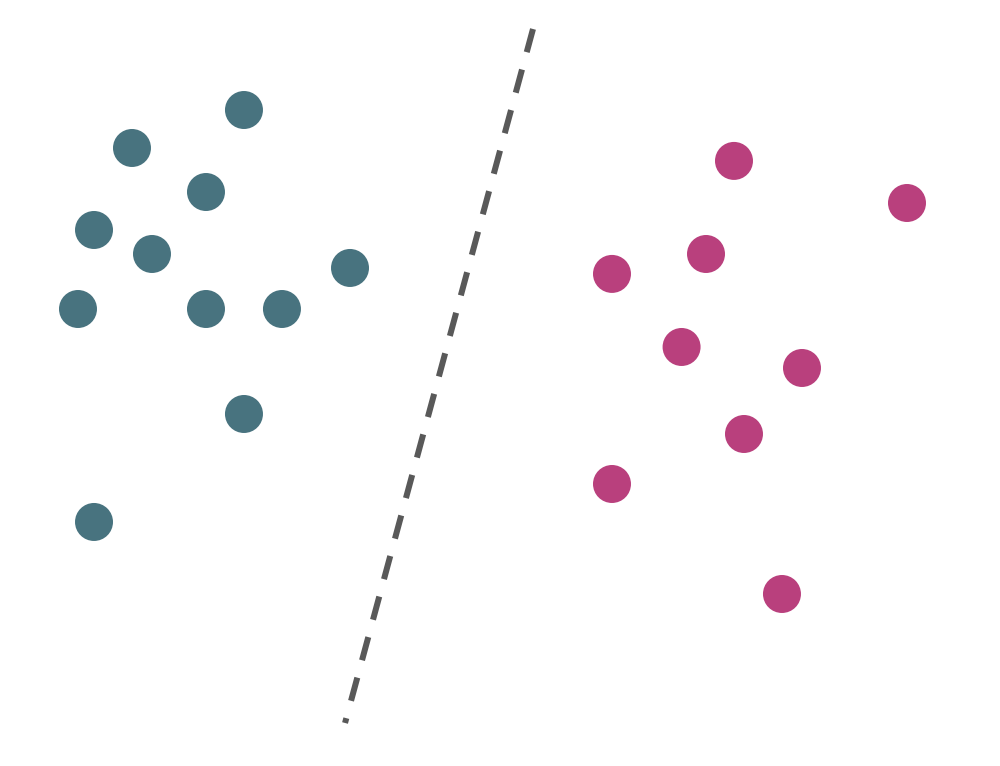

Given an unlabeled set of points, find labels based upon *similarity* metric (e.g. Euclidean distance).

#### **Clustering Example - Recommender Systems**

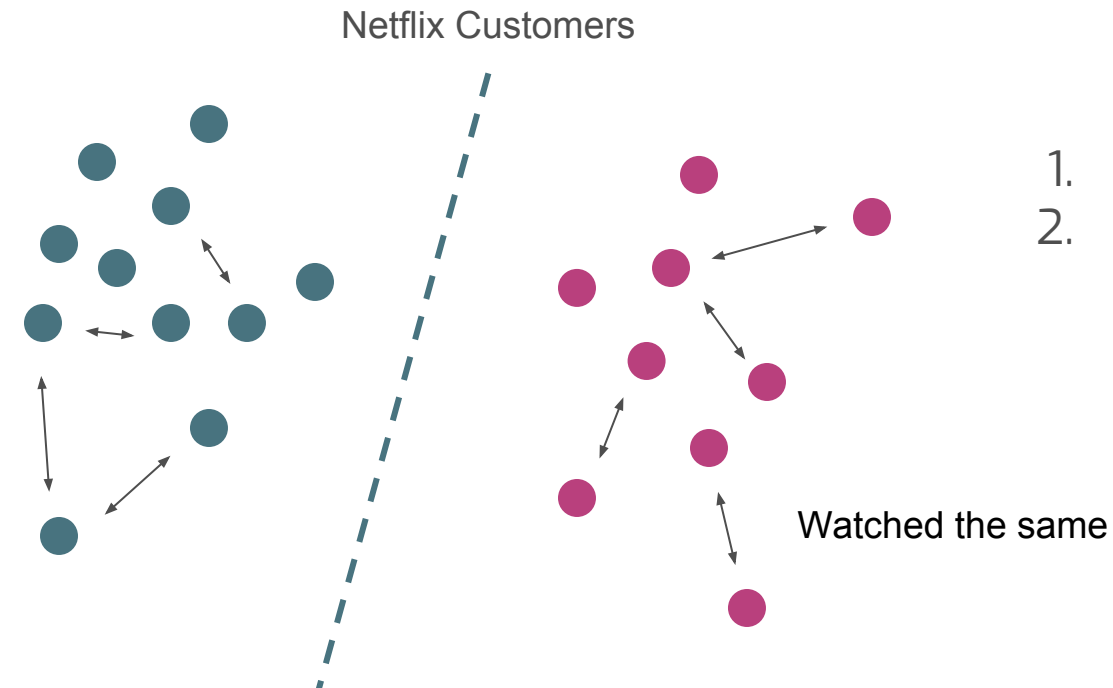

#### 1. Recommend action movies 2. Recommend RomComs

Watched the same movies

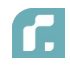

#### **Clustering as MAXCUT**

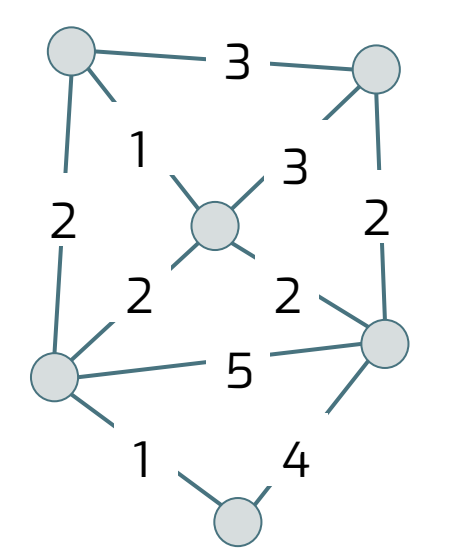

Construct a graph  $G=(V,E)$  where the edge weights *wi,j* are determined by the distance metric. Then, MAXCUT is a clustering algorithm for the original points.

$$
\mathsf{MAXCUT} = \max_{\mathsf{cut}\, S \, \subseteq \, E} \sum_{(i,j) \, \in \, S} w_{ij}
$$

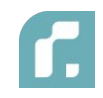

#### **Clustering as MAXCUT**

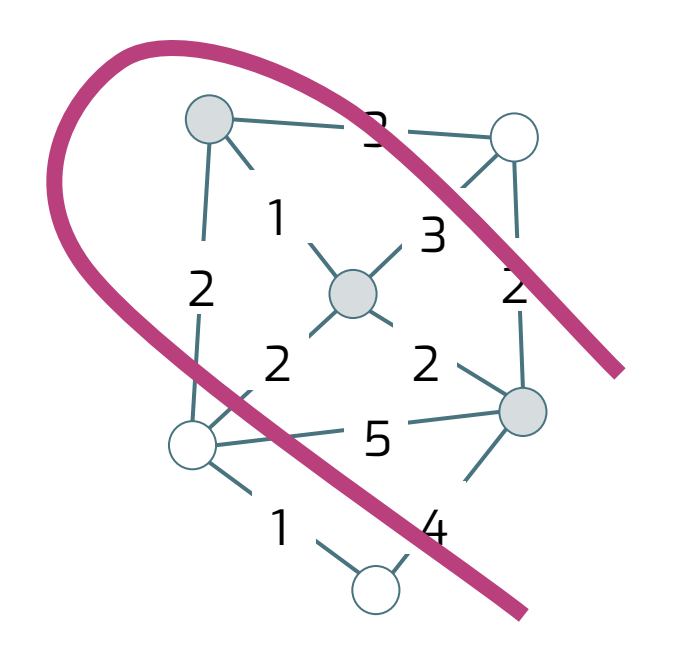

$$
\mathsf{MAXCUT} = \max_{\mathsf{cut}} \sum_{S \subset E} \sum_{(i,j) \in S} w_{ij}
$$

Construct a graph  $G=(V,E)$  where the edge weights *wi,j* are determined by the distance metric. Then, MAXCUT is a clustering algorithm for the original points.

Clustering transformed into an *optimization* problem.

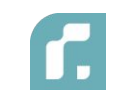

*"Maximize disagreement on a colored graph"*

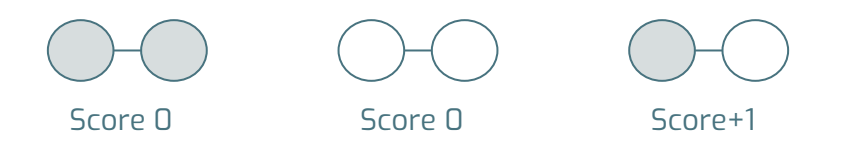

*4-node "ring of disagrees"*

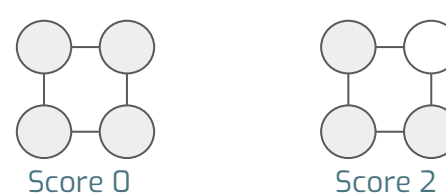

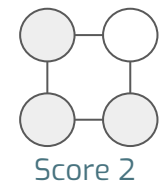

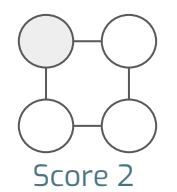

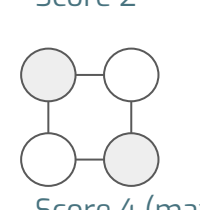

Score 2 Score 4 (max)

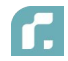

*"Maximize disagreement on a colored graph"*

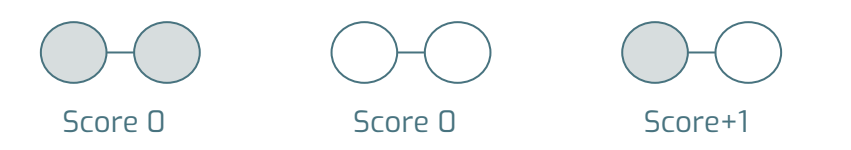

*4-node "ring of disagrees"*

*Binary variable*

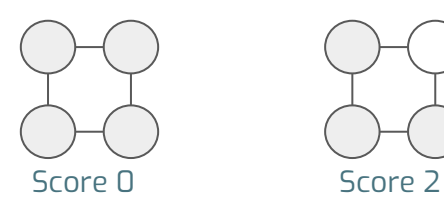

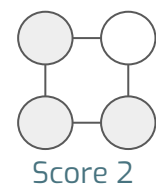

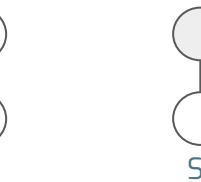

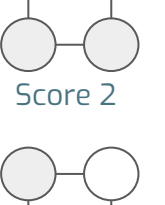

Score 2 Score 4 (max)

 $= 1$ = 0

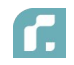

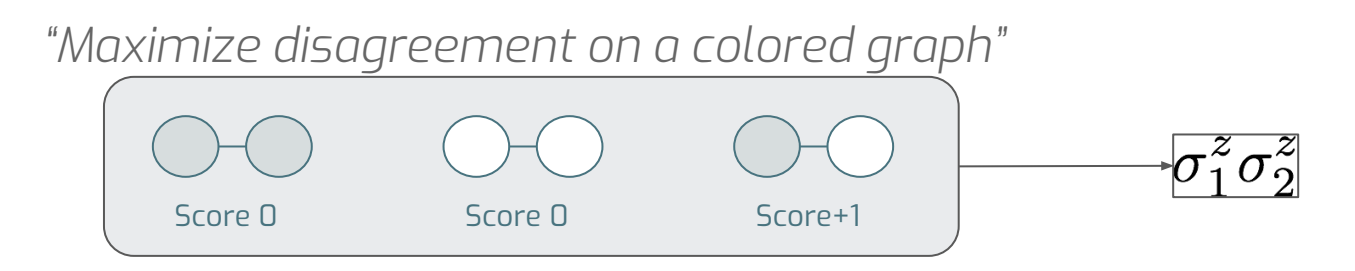

*4-node "ring of disagrees"*

*Binary variable*

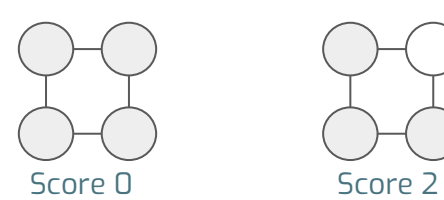

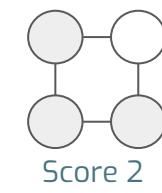

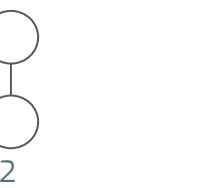

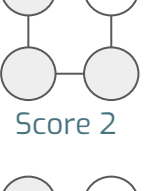

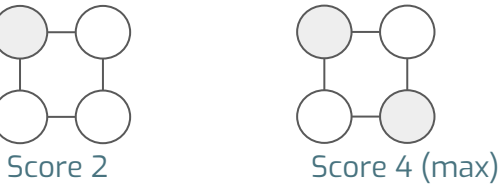

 $= 1$ = 0

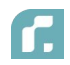

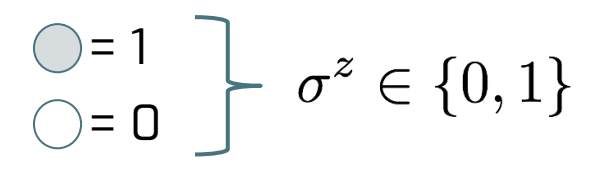

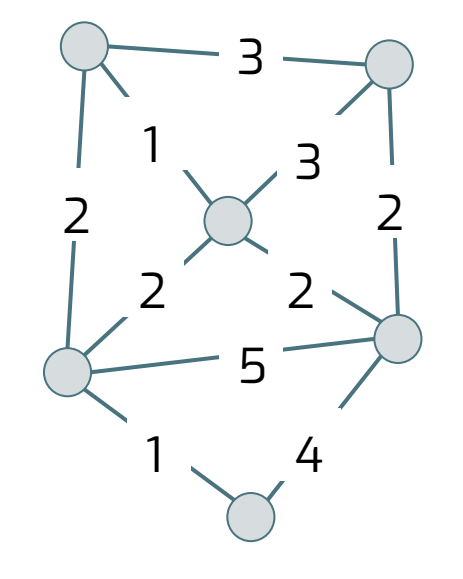

 $\max_{\substack{c \text{ut } S \subset E}} \sum_{(i,j) \in S} w_{ij}$  $\alpha_i = \max_{\sigma_i^z \in \{0,1\}} \sum_{i,j \in V} w_{ij} \sigma_i^z \sigma_j^z.$ 

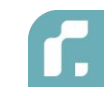

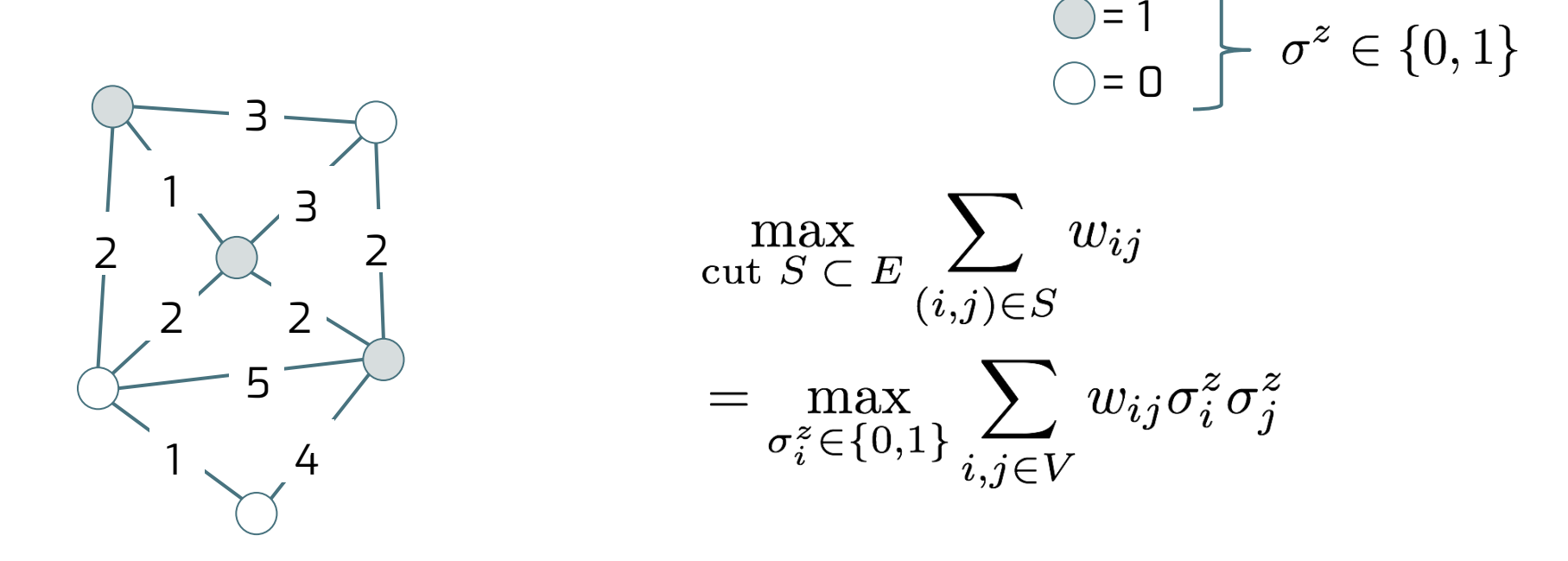

Find the right bit-string assignment that maximizes the energy

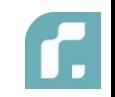

#### **QAOA - Quantum Approximate Optimization Algorithm**

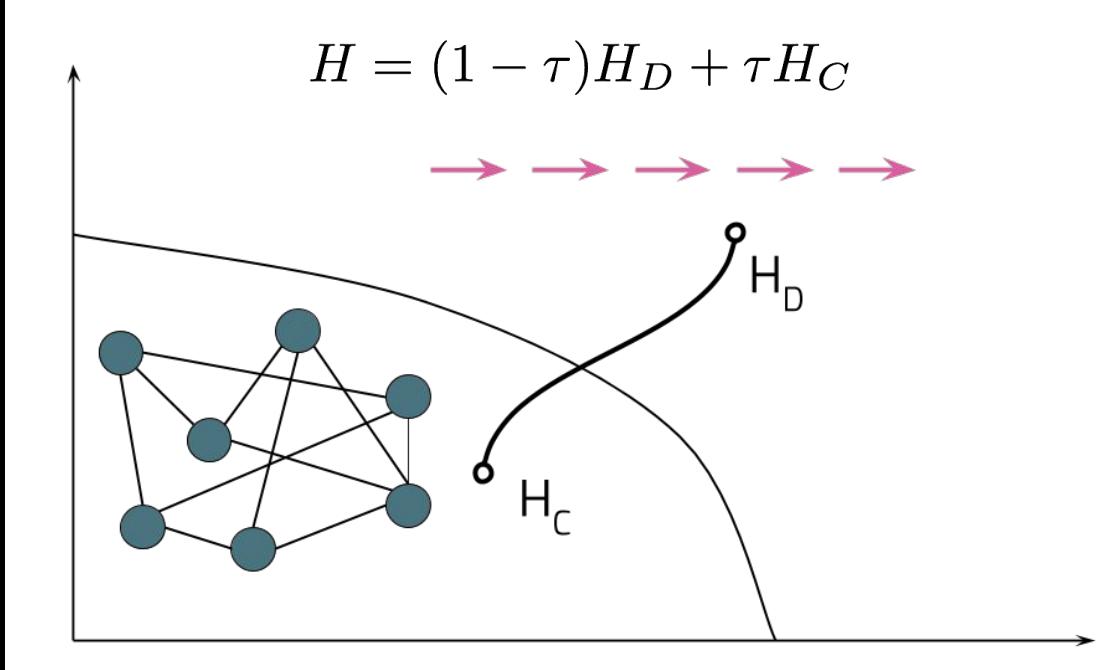

#### **IDEA**

Start at easy to prepare initial state of energy functional  $H_{\text{n}}$ 

"Cool" the system until it freezes in the low energy state of  $H_c$ 

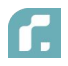

#### **Discretize the Cooling Protocol**

• Gate model of Optimization (Farhi, Goldstone, Gutman, arxiv:1411.4028)

$$
V(\beta) = e^{-i\beta H_C}
$$

$$
U(\gamma) = e^{-i \gamma H_D}
$$

- $\bullet$  Angles β, γ need not be small
- $\bullet$  How to find optimal β, γ ?

#### **Back to MAXCUT**

- $|\rightarrow\rangle=H^{\otimes n}|0\rangle$  $\bullet$   $\;$  Initial state is ground state of H $_{\textrm{\scriptsize D}}$  :
- Run the QAOA prescription:

$$
|\beta,\gamma\rangle=U(\gamma)V(\beta)H^{\otimes n}|0\rangle
$$

• Intuitively: Superposition of bitstring configurations

$$
|\beta, \gamma\rangle \equiv \nu p_1 \bigotimes \uparrow \nu p_2 \bigotimes \uparrow \cdots \uparrow \nu p_{16} \bigotimes \uparrow
$$

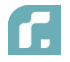

#### **Effects of the different Angles**

Angles change the probability to sample different bit strings

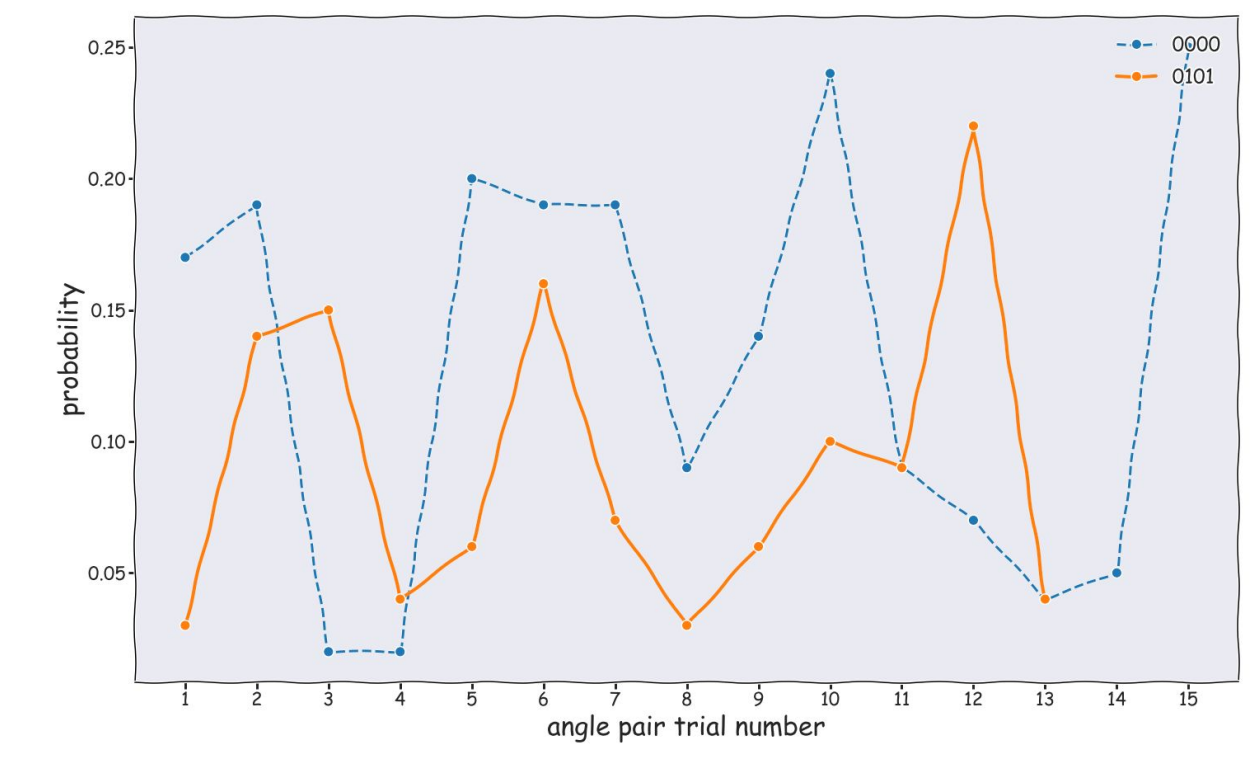

#### **Effects of the different Angles**

Angles change the probability to sample different bit strings

Want to maximize the probability to sample the "correct" bitstring

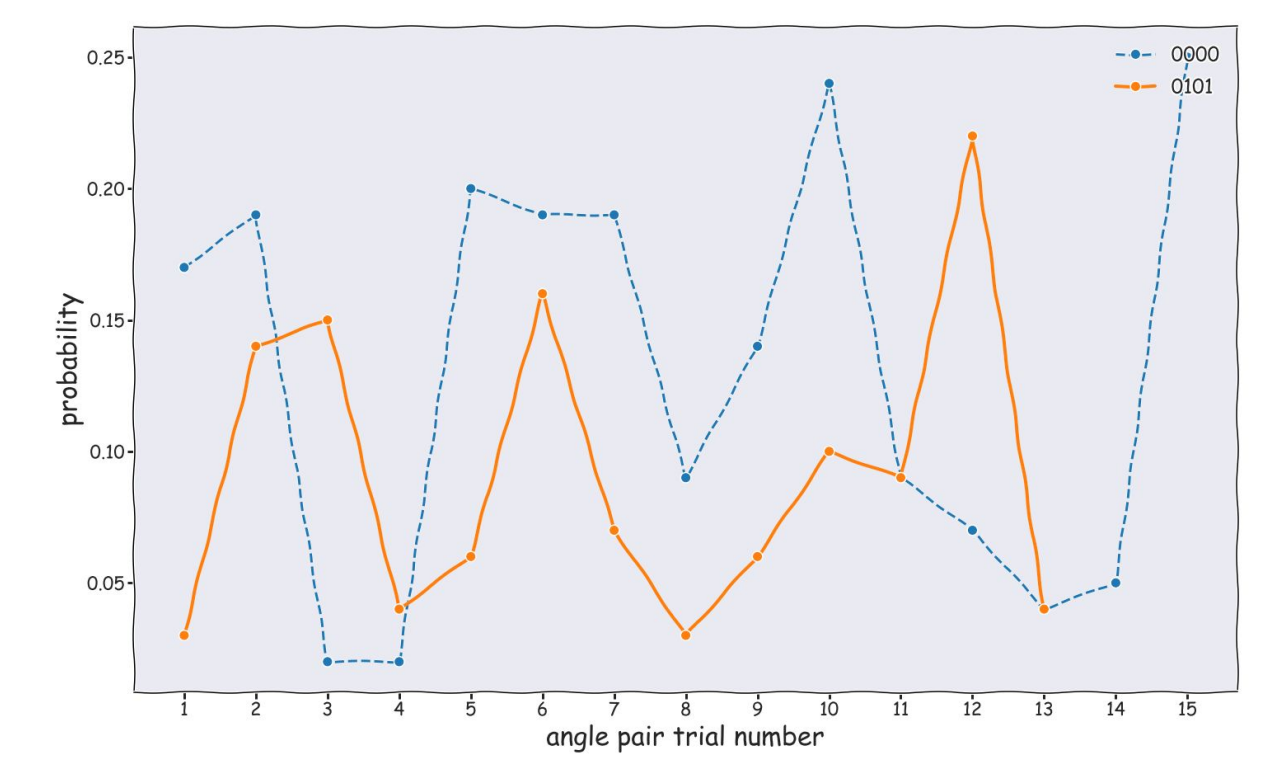

### **Clustering Procedure**

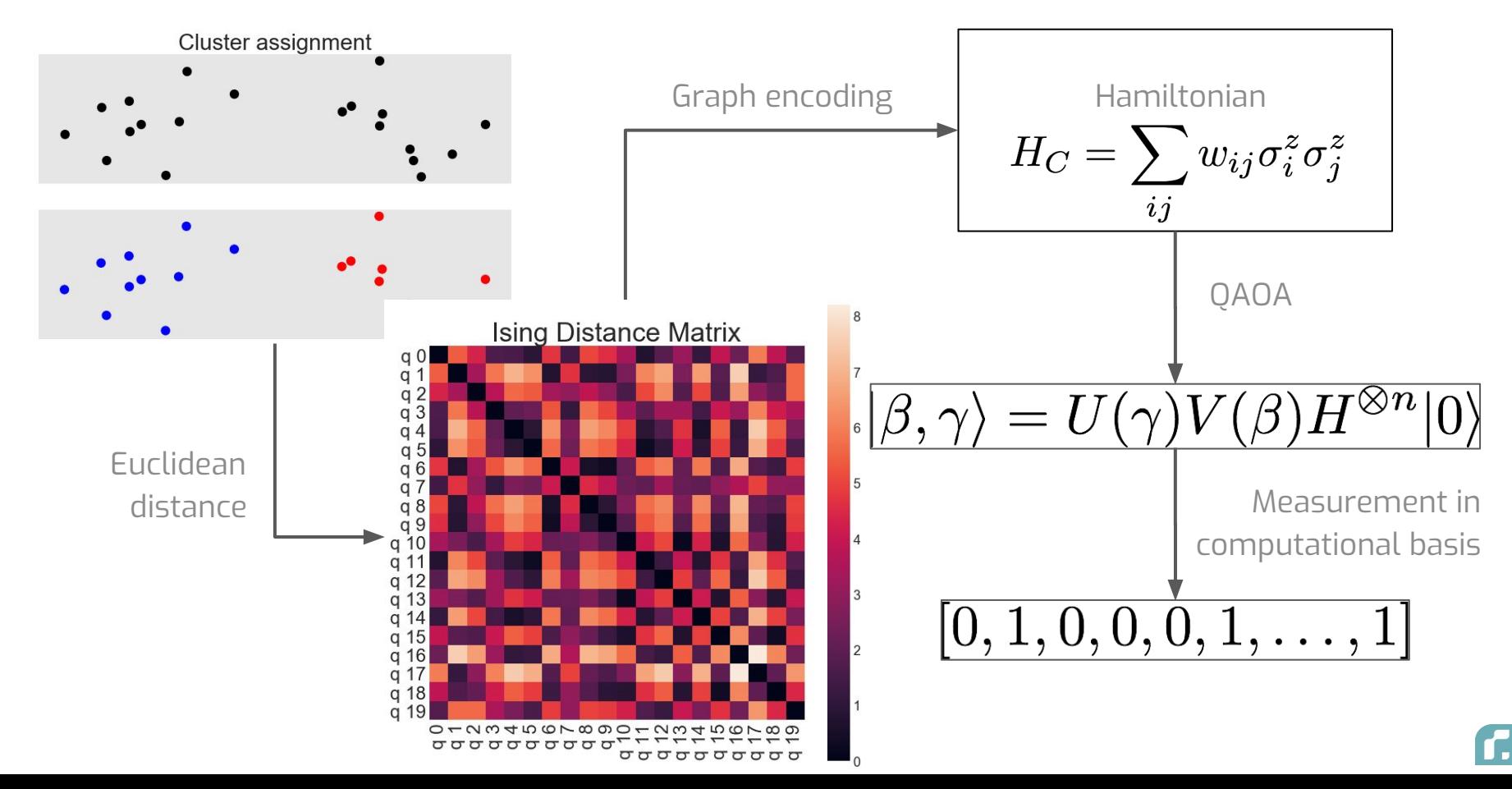

![](_page_20_Picture_0.jpeg)

#### Quantum instructions

## Quil $\vert$ 01)

Quantum Instruction Language

![](_page_20_Figure_4.jpeg)

![](_page_20_Figure_5.jpeg)

![](_page_20_Picture_6.jpeg)

#### **Forest - pyQuil**

QAOA In *14* lines of code

```
from pyquil.quil import Program
from pyquil.gates import H
from pyquil.paulis import sI, sX, sZ, exponentiate_commuting_pauli_sum
from pyquil.api import QVMConnection
graph = [(0, 1), (1, 2), (2, 3)]
nodes = range(4)init state prog = sum([H(i) for i in nodes], Program())h_{\text{cost}} = -0.5 * \text{sum}(\text{sI}(\text{nodes}[\theta]) - \text{sZ}(i) * \text{sZ}(j) for i, j in graph)
h driver = -1. * sum(sX(i) for i in nodes)
def qaoa_ansatz(betas, gammas):
    return sum([exponentiate_commuting_pauli_sum(h_cost)(g) + exponentiate_commuting_pauli_sum(h_driver)(b) \
         for g, b in zip(gammas, betas)], Program())
program = init_state_prog + qaoa_ansatz([0., 0.5], [0.75, 1.])
qvm = QVMConnection()
qvm.run_and_measure(program, qubits=nodes, trials=10)
```
#### **When are we done?**

![](_page_22_Figure_1.jpeg)

Г.

#### **Objective Function**

• Loss/Reward Function:

 $c_{\beta,\gamma}: \{0,1\}^n \mapsto \mathbb{R}$ 

Score 0 Score 0 Score+1

*"quality of a sampled bit-string"*

- Find the optimal value of the Reward function:
	- No easy access to gradients, need derivative free methods
	- E.g. Bayesian Methods

![](_page_23_Picture_8.jpeg)

• Assume objective function is Gaussian

![](_page_24_Figure_2.jpeg)

![](_page_24_Picture_3.jpeg)

- Assume objective function is Gaussian
- Measure and update Prior

![](_page_25_Figure_3.jpeg)

![](_page_25_Picture_4.jpeg)

- Assume objective function is Gaussian
- Measure and update Prior
- Choose next point to measure and update

![](_page_26_Figure_4.jpeg)

![](_page_26_Picture_5.jpeg)

- Assume objective function is Gaussian
- Measure and update Prior
- Choose next point to measure and update
- Again

![](_page_27_Figure_5.jpeg)

![](_page_27_Picture_6.jpeg)

- Assume objective function is Gaussian
- Measure and update Prior
- Choose next point to measure and update
- **Again**

● …

![](_page_28_Figure_5.jpeg)

![](_page_28_Picture_6.jpeg)

- Assume objective function is Gaussian
- Measure and update Prior
- Choose next point to measure and update
- **Again**

![](_page_29_Figure_5.jpeg)

● …

![](_page_29_Figure_6.jpeg)

![](_page_29_Picture_7.jpeg)

#### **That's how it looks in practice**

#### **At each step**

Sample a new angle pair from the Gaussian prior

Run the Quil program and sample several bitstrings

Evaluate the MAXCUT cost and return maximum as the value

Update Prior and repeat the process

![](_page_30_Figure_6.jpeg)

#### **That's how it looks in practice**

**At each step**

Keep the historic best value

Angles start to converge for large steps numbers

![](_page_31_Figure_4.jpeg)

![](_page_31_Picture_5.jpeg)

### **Clustering on a 19-Q Chip**

For demonstration purposes chose problem instance to match chip topology

![](_page_32_Picture_2.jpeg)

![](_page_32_Figure_3.jpeg)

#### **Putting it all together**

![](_page_33_Figure_1.jpeg)

- 83 trial runs on the QPU
- Algorithm finds the optimum most of the time
- Calculate success probability from the traces

![](_page_33_Picture_5.jpeg)

#### **Empirical performance**

![](_page_34_Figure_1.jpeg)

● Success probability monotonically increases with number of steps.

![](_page_34_Picture_3.jpeg)

#### **Empirical performance**

![](_page_35_Figure_1.jpeg)

- Success probability monotonically increases with number of steps.
- Noise in 19Q has a significant impact on performance.

![](_page_35_Picture_4.jpeg)

#### **Empirical performance**

![](_page_36_Figure_1.jpeg)

- Success probability monotonically increases with number of steps.
- Noise in 19Q has a significant impact on performance.
- Approach clearly outperforms random sampling.

![](_page_36_Picture_5.jpeg)

#### **Forest**

![](_page_37_Picture_1.jpeg)

**slack.rigetti.com**

## **github.com/rigetticomputing**

Sign-Up @ rigetti.com/forest

QPU access @ rigetti.com/qpu-request

# **Thank you**

**More details in our pre-print arXiv: 1712.05771**

**XVPHORTHS** 

# Spare slides

![](_page_39_Picture_1.jpeg)

#### Bloch Sphere

Lives on the surface of the Bloch sphere

![](_page_40_Figure_2.jpeg)

 $|\psi\rangle = \cos(\theta/2)|0\rangle + e^{i\varphi}\sin(\theta/2)|1\rangle$ 

![](_page_40_Picture_4.jpeg)

#### Quantum Control on the Bloch Sphere

"Machine that natively executes unitary operations on quantum systems"

Unitaries are rotations

![](_page_41_Figure_3.jpeg)

![](_page_41_Picture_4.jpeg)

X and Y rotations by driving Z rotations by waiting